## **ANMA**

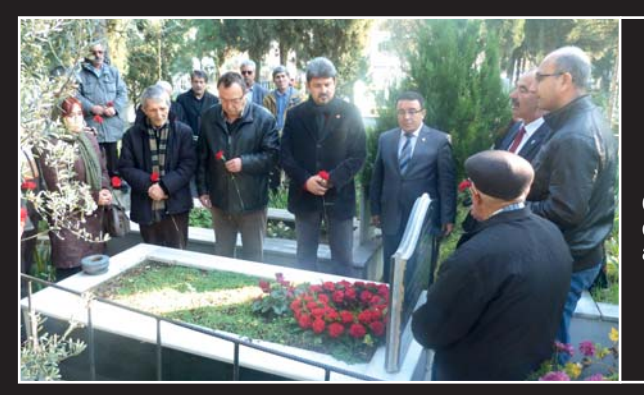

## **MEHMET SEN**

Odamızın değerli emektarı Mehmet ŞEN, aramızdan ayrılışının 6. yıl<br>dönümünde üyelerimiz, Ailesi ve yakınları ile birlikte mezarı başında anıldı.

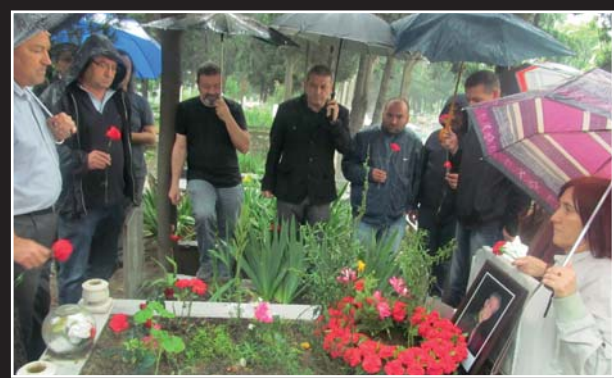

## **SAVAŞ KÜÇÜKYILMAZ**

04 Haziran 2011 tarihinde aramızdan ayrılan Şubemiz 6. Dönem Yönetim<br>Kurulu Üyesi Şavaş KÜÇÜKYILMAZ aramızdan ayrılışının 3. yıl dönümünde Ailesi, Sevenleri ve Üyelerimizle beraber Mezarı başında anıldı.

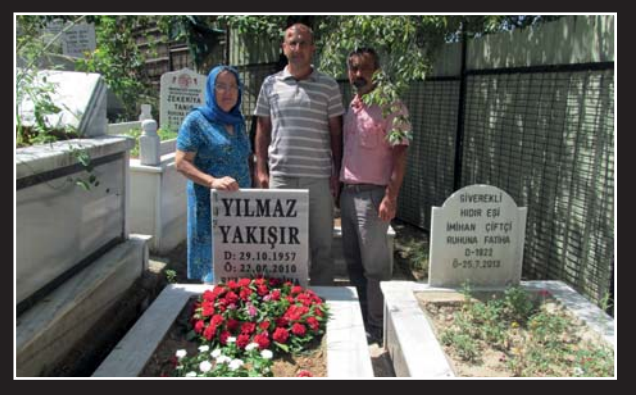

## **YILMAZ YAKISIR**

22 Ağustos 2010 tarihinde aramızdan ayrılan Şubemiz 7. Dönem Yönetim Kurulu Üyesi Yılmaz YAKIŞIR aramızdan ayrılışının 4.yılında<br>Ailesi, Sevenleri ve Üyelerimizle beraber Mezarı başında anıldı.

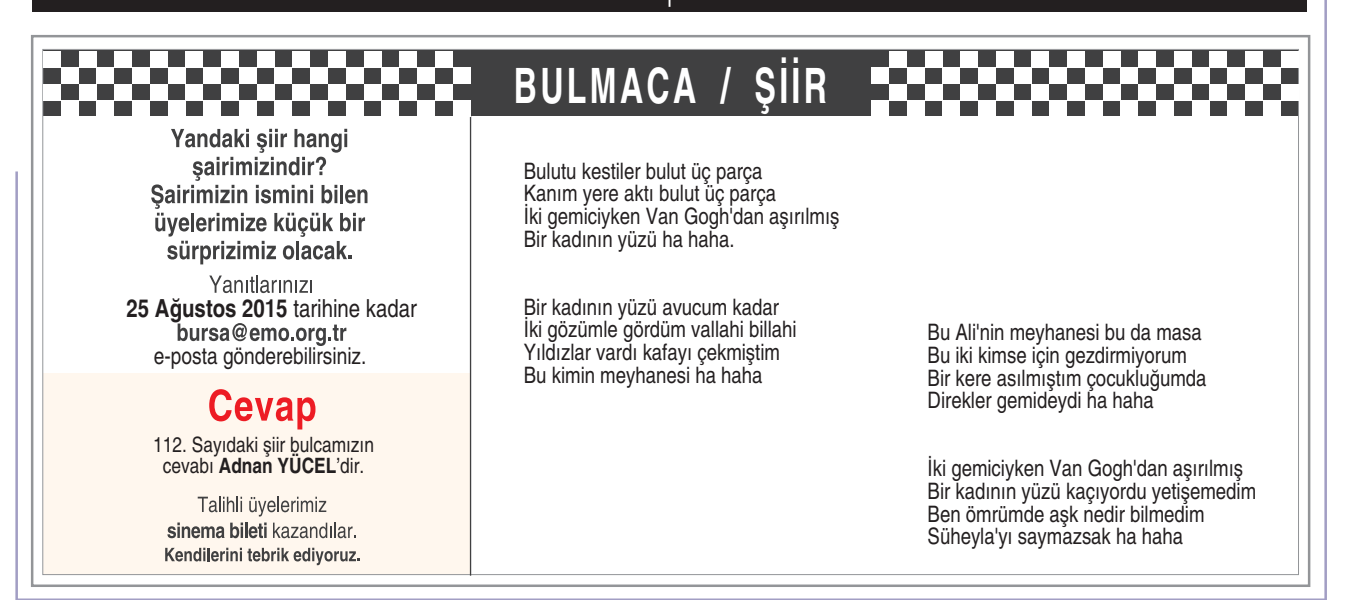